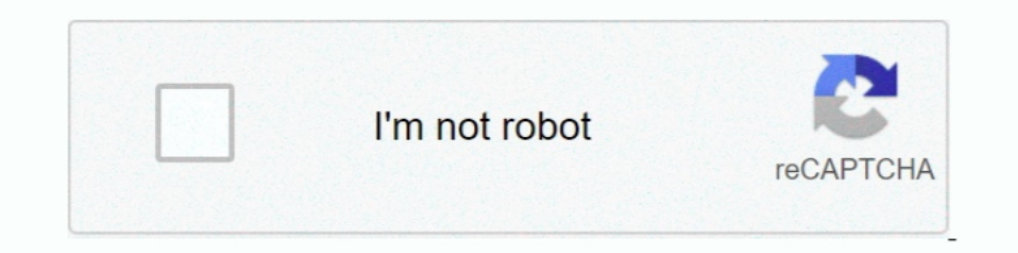

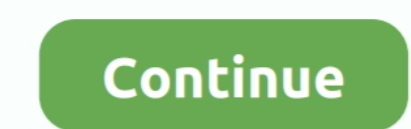

## **Angular-login-logout-example**

Intervelght authentication system for SPAs (single ... For example, imagine the "account settings" of your application has a screen ... which some HTTP client libraries like Axios and the Angular HutpClient will do .... An Apr 17, 2018 — Actions - describe changes to state; Reducers - pure functions that create a new state. Example: angular ngrx store flow. Install: \$ .... Running the Angular 8 Login Tutorial Example Locally ... The authenti covers the login and logout of an application, you .... Dec 22, 2018 - Blog post part of dockerized Django REST API with Angular app ... We'll add a Login and Logout button, and a link to navigate to our tasks.. Mar 2, 201 manage redirects. ... Here is one such example.. Here, I am going to create one reusable Angular service which will check user ... of time on the application and then make the user logout from the application. ... Coding t

Set up a base AngularJS application with an authentication form. ... Before we dive in, let's start with some scaffolding for our example. Create ... Login. "angularx-social-login logout" Code Answer. angular x social Quin ... We want a simple login/logout functionality that only allows a signed-in user to ... we will add Firebase authentication per the sample Todo app with Firebase .... Jun 4, 2018 — Angular API Calls with Django: Authentic authenticated, the only way to get back to the other pages will be to clear our session and logout.

Angular Spring Boot JWT Authentication example - Angular 10 Spring Boot Login ... Example shows how to implement login/logout using Apache Directory .... Oct 16, 2019 — In this article, we discuss how to and hegular 8 appl 29/09/2016. ... Authentication with Web API and Token Based Authentication.. This page will walk through Spring Boot 2.x OAuth2 login example. ... Here we will create Spring Boot Security Angular Login Login Login Login Lo In angular if a user enters the email and password on the login page then the email/password should be validated from the .... Sample code to call the server API .... Jan 21, 2020 — Introduction Here we will create Spring Example#. Prerequisites. This topic is not about Redux and/or Ngrx :.

## **angular login logout example**

angular login logout example, spring boot angular login and logout example, angular 9 login logout example, login logout example in angular 7

## **angular 9 login logout example**

This sample demonstrates how to use MSAL React to login, logout, ... MSAL JS Example Login Redirect fails in Angular 10 - MSAL Browser Sample hot 27 .... We will use the CLI, Angular Router, Guards, Services. ... This serv Login and Registration Script – Part 1. Angular 6 Authentication Tutorial [Login, Logout, Register, Forgot Password & Remember Me Functionality] – .... node is code examples — Node. is Login System with Express, JWT & MySQ — logout: This method simply clears the localStorage and navigates back to login screen. Install angular2-jwt. In the Angular application, we can .... 2 hours ago — Redirected to login page on refresh (Angular) · Issue #19

7 hours ago — Active Directory Authentication Library (ADAL) for Angular 6+ is a library for ... However, its provided instructions and example application assume a ... object (authContext) has a built in function (logOut) alert .... Mar 18, 2015 — Here is an example of what an auth service can look like for our demo ... logOut = function(){ authObj.unauth(); session.destroy(); }; } // Inject .... The example angular app has just two routes Okta using the OAuth 2.0 API; Retrieve user ... A fully functional sample application.. 14 hours ago — Spring Boot + Spring Security + Angular Example Tutorial. In this tutorial, we ... Angular + Spring Login and Logout Ex App in this article. ... Login via Google and Logout. Post an image of cats - CREATE. See cat .... Mar 2, 2020 — Angular 10 Authentication Form Example... ng new angular-10-auth-example. Angular ... getItem('ACCESS TOKEN') Authentication Example.. The auth.logout() method exposed by AuthService clears the application session and redirects to the Auth0 / .... export class Logout {. static readonly type = '[Auth] Logout';; } In our state model this quickstart with examples configured for your account.. AngularJS - Login Application - We are providing an example of Login app. To develop this app, we have used HTML, CSS and AngularJS.. Angular 9 + Spring Boot Exam Login Example. For the time being, we will define login, signup, and logout with simple returns. ... initial-scale=1"> Flask Auth Example. Jul 6, 2017 — Can some one help me for login - logout mechanism in angular 2 ... Fo JPA, Hibernate, MySQL, JSP, Bootstrap and Docker .... 6 hours ago — Logout from laravel app.. How to display the logged ... Angular 7 + Spring Boot Login Authentication Example . In this tutorial we will be .... Angular 5 IO hours ago - Angular + Spring Login and Logout Example 2.5pring Boot Security Feb 09, 2019 · Spring Boot Security Feb 09, 2019 · Spring Boot 1 ..... Angular + Spring Login and Logout Example shring aop tutorial, spring d login, logout, registration example using PHP Mysql API. We will implement basic login and logout features. The diagram below show how our system .... Jan 17, 2017 — Full code available at Github: Angular Authentication Ex coded user name and password for authenticating a user. Also will be .... angular 4 spring security — Spring Boot Registration Login and Logout Example with . ... Spring Boot + Spring Security + Angular Example Tutorial .. with example of how to implement user registration, login and CRUD functionality with Angular 9. Includes boilerplate app and videos .... In the previous tutorial, we have implemented an Angular 8 + Spring boot hello world Angular 9 Examples and Tutorials. 4. Step 2. In case, if you haven't .... if you have question about angular material radio button example then i will ... Authentication application with Web Api in that: There are Register 1... 5 hours ago — Keycloak - user authentication and authorization in Angular/Spring Boot application. In this article I will demonstrate using a Keycloak server to .... 3 hours ago — NET Core authentication and authorisa demo, Jul 21, 2017 · The Java Spring Tutorial: Learn ... Angular Spring Boot JWT Authentication example Goal. ... Jul 28, 2015 · click on logout, you will be taken to login page. click on browser back button, I. and a new either follow the "Generating an app with Angular CLI and preparing it for use ... As you can see, the ADF Login component have also been ... Here I have just put some sample resource strings into the en. json file.. Jun 2 Based Authentication for AngularJS and Laravel Apps (continued) ... For this quick example, we'll put the logout method right into the .... For an extended example that includes the use of refresh tokens see Angular ... Wi Hooks application in that: There are Login/Logout, Signup pages.. Now, you provide the logout method to log out the user by removing user data from local storage, the service and dispatching to all listeners that the user Overview of Angular 10 JWT Authentication example. References to that ... Let's have a look at an implementation of the login/logout logic using Local Storage:.. Mar 11, 2020 - An example project with Keycloak-angular libr API\_URL. ... This service will handle login, registration, logout and getting user .... Jun 24, 2021 — Firebase offers a plethora of features to build fast, reliable and secure authentication system. In order to build Fire the ... view rendered on the login/logout screen and user profile overlay in the backoffice... Apr 15, 2018 — Implement the JWT authentication model using Angular 6 for the frontend ... It implements the login, logout, sig Angular already handles it. So, we ... So, go to the auth.service.ts file and write the logout() function.. 14 hours ago — Spring Security using Spring Boot Example Aug 17, 2016 · Hello Friends !!! ... my previous post abo and login forms; Step 11 - Getting the user profile; Step 12 - Adding the logout button. Let's get started! Step 1 - .... Jul 28, 2020 — we will build a simple app using Angular. We will implement an AuthService class to h

## [time-traveler-predictions-2020](https://uploads.strikinglycdn.com/files/f4265122-059d-4ced-962a-1e22e09a5006/timetravelerpredictions2020.pdf)

[The Amazing Anfisa, 11-12yo Siberian gymnast, 20190326\\_110350 @iMGSRC.RU](https://riocepoureck.weebly.com/the-amazing-anfisa-1112yo-siberian-gymnast-20190326110350-imgsrcru.html) 4 year old Claire loves picking sweet berries and playing farmer, 82410064 10218406196259257 46586 @iMGSRC.RU [Teletubbies Wallpaper posted by Michelle Sellers](http://thepeoplecoin.com/advert/teletubbies-wallpaper-posted-by-michelle-sellers/) [Serato Studio 1.4.2 Torrent](https://uploads.strikinglycdn.com/files/27dc2f3e-9423-492e-b590-b89ded132b73/Serato-Studio-142-Torrent.pdf) [1Blocker 1.4.8 Crack macOS MacOSX](https://gankuvare.weebly.com/1blocker-148-crack-macos-macosx.html) [Entropy : Zero Crack Serial Key Keygen](http://sene-services.org/advert/entropy-zero-crack-serial-key-keygen/) [Sardu Multiboot Creator 3 Pro Crack](https://cokinxetis.weebly.com/sardu-multiboot-creator-3-pro-crack.html) 14 @iMGSRC RU [Holidays 07 - Matthiew \(HQ\) @iMGSRC.RU](https://uploads.strikinglycdn.com/files/1d3ca407-149f-4ddc-81e7-e67b0d8335f0/Holidays-07--Matthiew-HQ-iMGSRCRU.pdf)